# How to (not) use module Markus Hsi-Yang Fritz

#### Issue: clashes

- \$ module load snakemake
- \$ snakemake --version

3.11.2

- \$ module load SEPP \$ snakemake --version
- 3.8.0

#### Issue: clashes

- \$ module load snakemake
- \$ snakemake --version

3.11.2

\$ module load SEPP \$ snakemake --version

3.8.0

Be careful with the SEPP module, it's a kitchen sink!

#### A more subtle clash

```
$ module load Java/1.7.0_80
$ java -version
java version "1.7.0_80"
```

```
$ module load R
$ java -version
java version "1.8.0_112"
```
# **Discoverability**

#### \$ samtools<TAB><TAB>

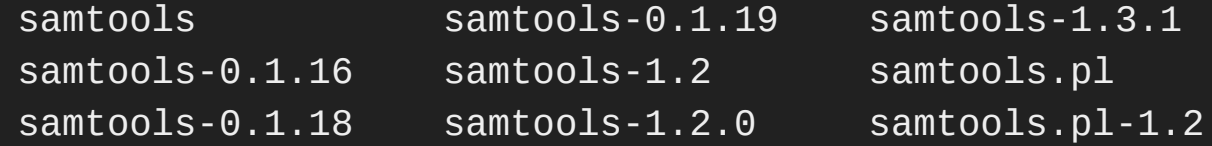

s-1.3.1 samtools.pl-1.2.0  $s.pl$  samtools.pl-1.3.1

```
$ samtools-1.2.0 --version
samtools 1.2
Using htslib 1.2.1-115-g10c4920
Copyright (C) 2015 Genome Research Ltd.
```
## Discoverability cont'd

\$ which bzgip /usr/bin/which: no bgzip in [...]

\$ module avail bgzip # no results

#### Fix: readily available, versioned commands

#### \$ samtools<TAB><TAB>

samtools samtools-1.3.1 samtools.pl samtools.pl-1.3.1

\$ cat /g/funcgen/bin/samtools #!/usr/bin/bash set -e module load SAMtools/1.3.1-foss-2016b &> /dev/null samtools "\$@"

# Fix: discoverability (when using modules directly)

\$ merit find bgzip HTSlib/1.3.2-foss-2016b SEPP/1.0 tabix/0.2.6-foss-2016b

\$ merit list tabix executables:

- names:
	- tabix
	- bgzip

#### Wrappers: roll your own

- \$ merit wrap  $d$ elly/0.7.6-foss-2016b -d -o  $\sim$ /bin --install
- $$ 1s$   $\sim$ /bin
- $cov cov-0.7.6$  delly delly-0.7.6 dpe dpe-0.7.6
- $$ cat$  ~/bin/delly

#!/usr/bin/bash set -e module load  $d$ elly/0.7.6-foss-2016b &> /dev/null  $delly$  "\$ $@$ "

# merit

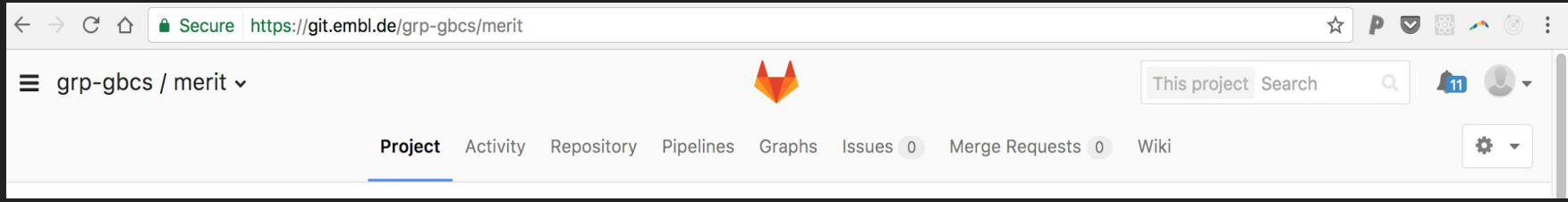

## Acknowledgements

**GBCS** 

ITS

- Jelle Scholtalbers
- Charles Girardot

● Jurij Pecar